# **TideLock Hints and Tips**

www.madvox.com

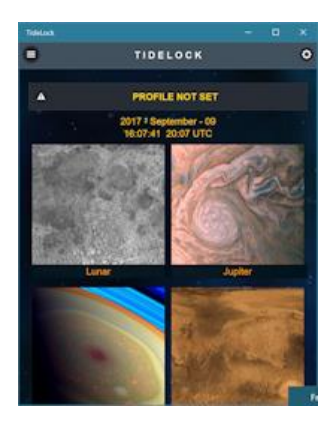

#### **Introduction**

This is a general "hints and tips" document just to take you around TideLock's features and perhaps a couple of less known but useful functions you may enjoy.

Please note that TideLock completely supersedes my related applications such as Regolith and MoonLock

(Jupiter and Saturn). All the information and data those apps provide is in TideLock but much improved and more modern. If you are using those other apps, please switch to TideLock.

### **Slider Menu**

In addition to the main menu tiles you see when the application starts, TideLock provides a slider or "hamburger" menu which contains additional functions. For instance, you can access the moon surface visualization tool as well as some additional functions that are not listed on the main menu,

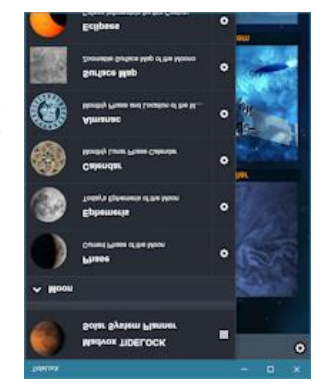

## **Orientation**

When you are on a small device, it may be difficult to see eclipse tables or planetary ephemeris. Please rotate the device and the application will accommodate a much larger number of columns.

## **Filtering**

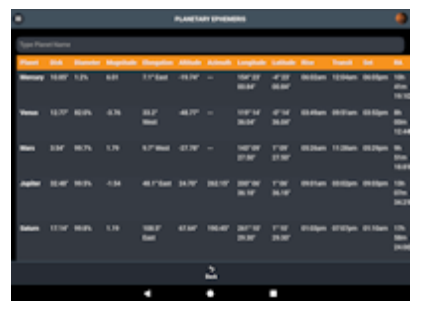

All TideLock tables are filterable by the best option. For example, in the Planetary Ephemeris page you can filter out by planet name and see just one planet. In the eclipse tables you can filter

per year to narrow down what you see or to see just current eclipse data instead of all past and future.

### **Weather**

TideLock comes with two weather predictors. The default one is the North Oceanic Atmospheric Administration (NOAA). TideLock requests whether information from this service and it displays as it comes. The only problem you may have is that NOAA only displays data for geographical locations corresponding to the US (at least in the way TideLock implements

it).

If you live anywhere else in the world, switch (on the settings screen, under weather) your configuration setting to **Global Weather API** which will also display US data as well as any location in the world. However, this data is less rich than NOAA so you may get less information from it.

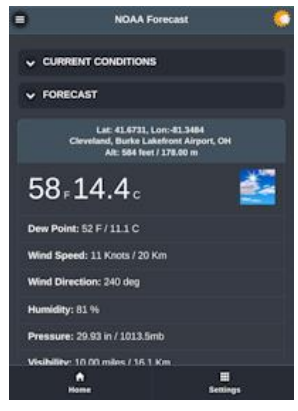